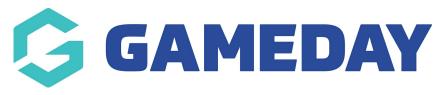

## Publish to Web | Overview

As a competition administrator using Passport, you have automatic access to a Passport Website to which you can publish competition fixtures, ladders, results and statistics using the **Publish to Web** option available in your **Competitions** menu.

Using the Publish to Web feature also pushes your competition data to the GameDay Mobile App, allowing participants, parents and fans to find your competition information quickly and easily.

## **Preparing Competitions for Publish**

Before you can publish competition information from your database, you will need to configure which competitions you want to display on your website, and what information to display.

To configure a competition for publish:

1. In the left-hand menu, click **Competitions** > **LIST COMPETITIONS** 

| GAMEDAY                                  |  |  |  |  |  |  |
|------------------------------------------|--|--|--|--|--|--|
| GameDay Passport Training<br>Association |  |  |  |  |  |  |
| Dashboard                                |  |  |  |  |  |  |
| And Members                              |  |  |  |  |  |  |
| Competitions                             |  |  |  |  |  |  |
| List Competitions                        |  |  |  |  |  |  |
| Match Results                            |  |  |  |  |  |  |
| Publish to Web                           |  |  |  |  |  |  |
| Awards                                   |  |  |  |  |  |  |
| Clash Resolution                         |  |  |  |  |  |  |
| Competition<br>Exception Dates           |  |  |  |  |  |  |
| Hide Competition<br>Rounds/Dates         |  |  |  |  |  |  |
| Ladder Adjustments                       |  |  |  |  |  |  |
| Fixture Grid                             |  |  |  |  |  |  |
| Media Reports                            |  |  |  |  |  |  |
| Venues                                   |  |  |  |  |  |  |
| ABS 22 Clubs Comps                       |  |  |  |  |  |  |

2. **VIEW** a competition

|    |                         |            |           |              |             |          |                        |               |             | IEW CO                                                                                                    | OPY REGRA |
|----|-------------------------|------------|-----------|--------------|-------------|----------|------------------------|---------------|-------------|----------------------------------------------------------------------------------------------------|-----------|
| mp | etitions in Assoc       | lation     |           |              |             |          |                        |               |             |                                                                                                    |           |
|    |                         |            |           |              |             |          | Showing Name Including | Season        | Age Group   | Sta                                                                                                    | tus       |
|    |                         |            |           |              |             |          |                        | 2023 Season 🔻 | All Age Gr. | • A                                                                                                    | ctive •   |
|    | Name                    | Competiti  | Amount of | Abbreviation | Season      | Grouping | Age Group              | Contact       |             | Status                                                                                                    | Upload    |
| đ  | 2023 Mixed Competition  | Home and   | 19        |              | 2023 Season |          | Age 21                 |               |             |                                                                                                    |           |
| a  | 2023 Senior Competition | Venue Allo | 8         | F23          | 2023 Season |          | Age 20                 |               |             |                                                                                                    |           |
| a  | 2023 Seniors Division 1 | Home and   | 19        |              | 2023 Season |          | Age 18                 |               |             |                                                                                                    |           |
| ā  | Pools Competition       | Pools Com  | 19        |              | 2023 Season |          | Age 18                 |               |             | <ul> <li>Image: A set of the set of the</li></ul> |           |
| ā  | Seniors Division 2      | Venue Allo | 1         |              | 2023 Season |          | Age 18                 |               |             |                                                                                                    |           |
| đ  | Under 18s Boys          | Venue Allo | 1         |              | 2023 Season |          | Age 18                 |               |             |                                                                                                    |           |
| đ  | Under 18s Girls         | Venue Allo | 1         |              | 2023 Season |          | Age 18                 |               |             |                                                                                                    | <b>~</b>  |

## 3. EDIT the Competition Configuration

| 023 Mixed Competition |                      |                  |          |               |  |  |
|-----------------------|----------------------|------------------|----------|---------------|--|--|
| Competitio            | n Configuration Edit | Upcoming Matches |          |               |  |  |
| Active                | Yes                  | 01/01/2024 07:00 | Sharks   | Titans        |  |  |
| Season                |                      | 01/01/2024 07:00 | Panthers | Ravens        |  |  |
|                       | 2023 Season          | 01/01/2024 07:00 | Jaguars  | Warriors      |  |  |
| Туре                  | Seniors              | 01/01/2024 07:00 | Eagles   | Bulls         |  |  |
| Division              | Division 1           | 01/01/2024 07:00 | Demons   | Wolves        |  |  |
| DIVISION              | DIVISION             | 01/01/2024 07:00 | Lions    | Tigers        |  |  |
| Age Group             | Age 21               | 01/01/2024 07:00 | Giants   | Hawks         |  |  |
| Gender                | Male                 | 01/01/2024 07:00 | Bulldogs | Bears Seniors |  |  |
|                       |                      | 01/01/2024 07:00 | Cats     | Hornets       |  |  |
| Number of Teams       | 18                   |                  |          |               |  |  |

4. Scroll down to the **Website Display** section. Here, you can choose to allow specific information to publish for this competition, including:

- **Display Results on public website**: Allows you to publish match results from this competition.
- **Display Ladder on public website**: Allows you to publish ladders from this competition.
- **Display Competition on public website**: Allows you to publish fixtures from this competition

| Allow create teams across Associations  |    |
|-----------------------------------------|----|
| Matches for Finals Eligibility          | 0  |
| Period Length                           | 20 |
| Website Display                         |    |
| Display Results on public website       |    |
| Display Ladder on public website        |    |
| Display Competition on public website ? |    |
| Website Grouping                        |    |

To access your Publish to Web feature, click **Competitions** > **PUBLISH TO WEB** in the left-hand menu:

| G                                        | GAMEDAY 💪                        |  |  |  |  |  |
|------------------------------------------|----------------------------------|--|--|--|--|--|
| GameDay Passport Training<br>Association |                                  |  |  |  |  |  |
|                                          | Dashboard                        |  |  |  |  |  |
| 288                                      | Members •                        |  |  |  |  |  |
| Q                                        | Competitions                     |  |  |  |  |  |
|                                          | List Competitions                |  |  |  |  |  |
|                                          | Match Results                    |  |  |  |  |  |
|                                          | Publish to Web                   |  |  |  |  |  |
|                                          | Awards                           |  |  |  |  |  |
|                                          | Clash Resolution                 |  |  |  |  |  |
|                                          | Competition<br>Exception Dates   |  |  |  |  |  |
|                                          | Hide Competition<br>Rounds/Dates |  |  |  |  |  |
|                                          | Ladder Adjustments               |  |  |  |  |  |
|                                          | Fixture Grid                     |  |  |  |  |  |
|                                          | Media Reports                    |  |  |  |  |  |
|                                          | Venues                           |  |  |  |  |  |
| A Membe                                  | 8 🕜 🙇 🖓<br>ers Teams Clubs Comps |  |  |  |  |  |

## Actions

On the Publish to Web page, you can:

| Publish to Web                                                                                                    |                        | bsite |
|----------------------------------------------------------------------------------------------------|------------------------|-------|
| The Publish to Website function allow you to display competition information on your Gam<br>Schedule Publish to Web Now (Please only click once)                                   | eDay Passport website. |       |
| Note:<br>It may take 10-15 minutes before a Publish to Website request displays content on your websit<br>Submitting the request multiple times will increase the time to publish. | ie.                    |       |
| Scheduled Times (Weekly)                                                                                                    | Remove 3               |       |
| Monday 09:00                                                                                                    | Î                      |       |
|                                                                                                    |                        |       |

|                                                                        | 0 |
|------------------------------------------------------------------------|---|
| Add to Automatic Publish to the Web Schedule                           | 4 |
| Day: Monday V (Time) hours: 00 V minutes: 00 V Add to Publish Schedule |   |

- 1. Schedule Publish to Web Now: Publish competition information to your website.
- 2. **View Website**: View your front-end Passport Website.
- 3. Remove from Publish Schedule: Remove an existing scheduled publish.
- 4. Add to Publish Schedule: Select a day and time to add to your automatic publish schedule.

For more information on processes relevant to **Publish to Web**, please refer to the **Related Articles** section of this article.

NOTE: once a publish has been done, the competitions and any changes should feed through within a few minutes however it can take up to 15mins, so please be patient. If the website has not updated within 30mins -1 hr please contact our support team who may be able to assist.